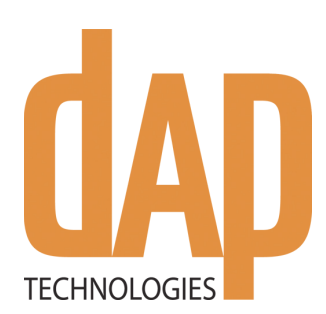

# **CE3000B User Guide**

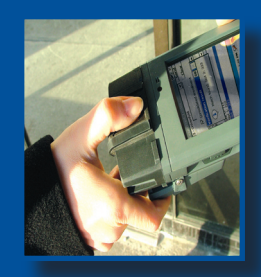

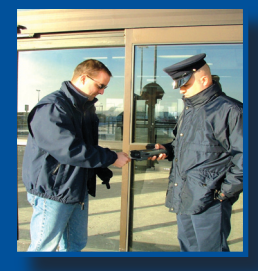

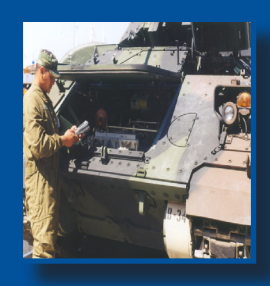

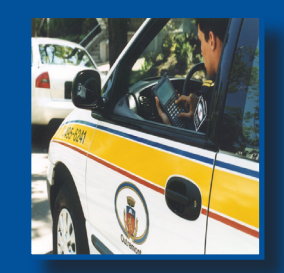

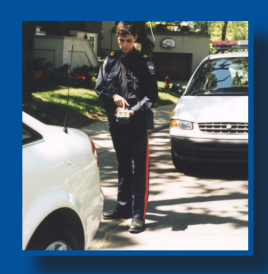

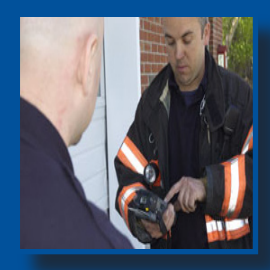

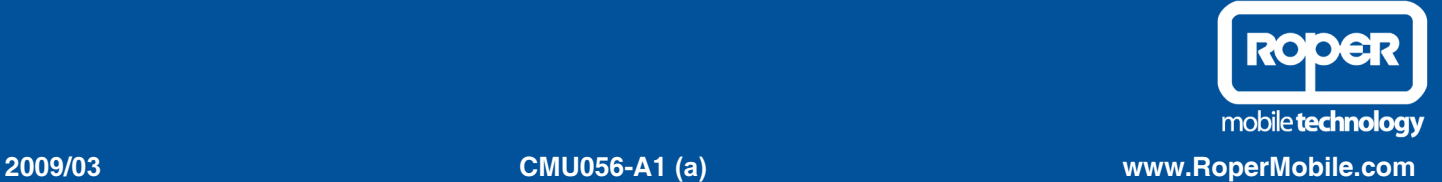

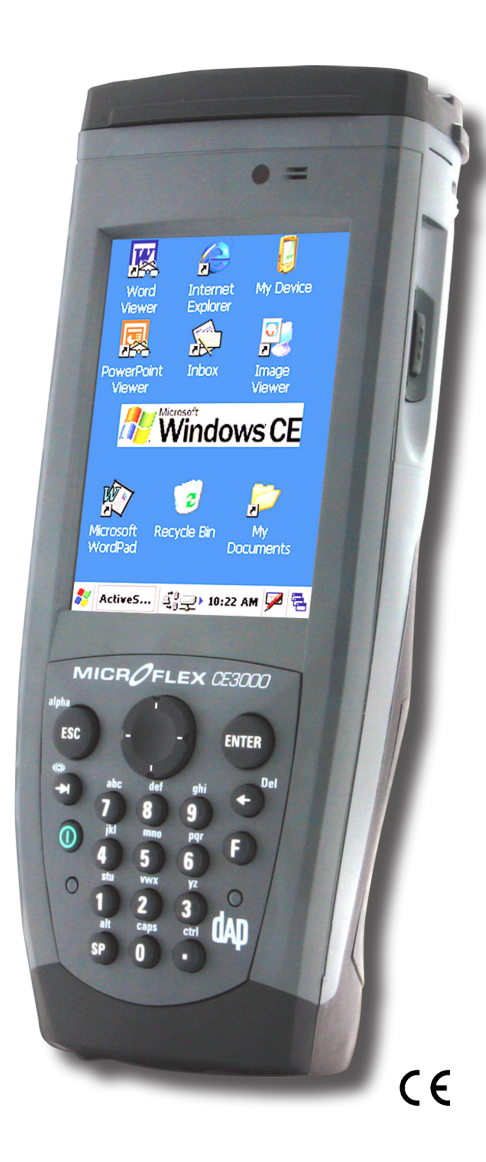

## **Ultimate Security**

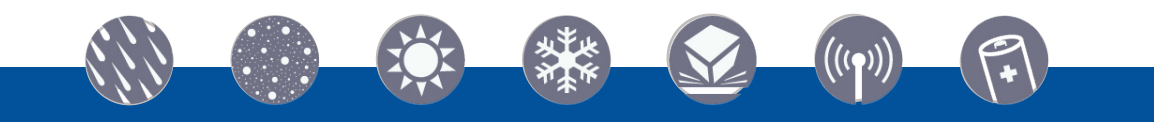

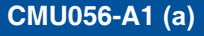

### Leading Rugged Mobile Computer Companies Merge To Form "Roper Mobile Technology"

**TEMPE, AZ. and QUEBEC CITY, CANADA, March 27, 2007**--JLT Mobile Computers, a leading provider of rugged, wireless mobile computers built for use in challenging environments, and DAP Technologies, LTD, manufacturer of rugged mobile computing solutions and services, have merged to form **Roper Mobile Technology** (**<www.ropermobile.com>**). Both Companies are subsidiaries of Roper Industries, Inc. (NYSE: ROP).

**JLT Mobile Computers'** rugged vehicle mount computers are used throughout the world in warehousing, construction, mining, law enforcement and in many other remote environments. JLT Mobile Computers' sales grew 397% percent during the four-year period since 2002 and it has garnered many national awards for its growth record, including being named to the Inc. 500 List of Fastest Growing Privately-Held Companies in America for the last three consecutive years.

**DAP Technologies,** a Canadian company, designs and manufactures and markets the DAP line of rugged mobile computing solutions and services in more than 60 countries. DAP's products help increase the productivity of data collection, processing and transmission for a wide variety of applications in industries including utilities, field service, emergency services, public safety, transportation, security and logistics.

**With this merger, Roper Mobile Technology is formed** and is poised to enter the rugged computing market with a comprehensive line of rugged computers, ranging from Vehicle Mount Terminals to PDAs. This merger is the first of many steps Roper Mobile Technology will take in establishing itself as an innovative technology leader in rugged, mobile computing.

**This merger will help the growth of our core technology-rugged, vehicle computers.** As Roper Mobile Technology, we are able to use our added resources to strengthen our presence in international markets. In addition, our customers can choose from a broader line of products and can expect an even higher level of responsive world-class service and support.

### **For more information contact your local Sales or Customer Representative nearest you or visit our new Web Site at <www.RoperMobile.Com>.**

<span id="page-4-0"></span>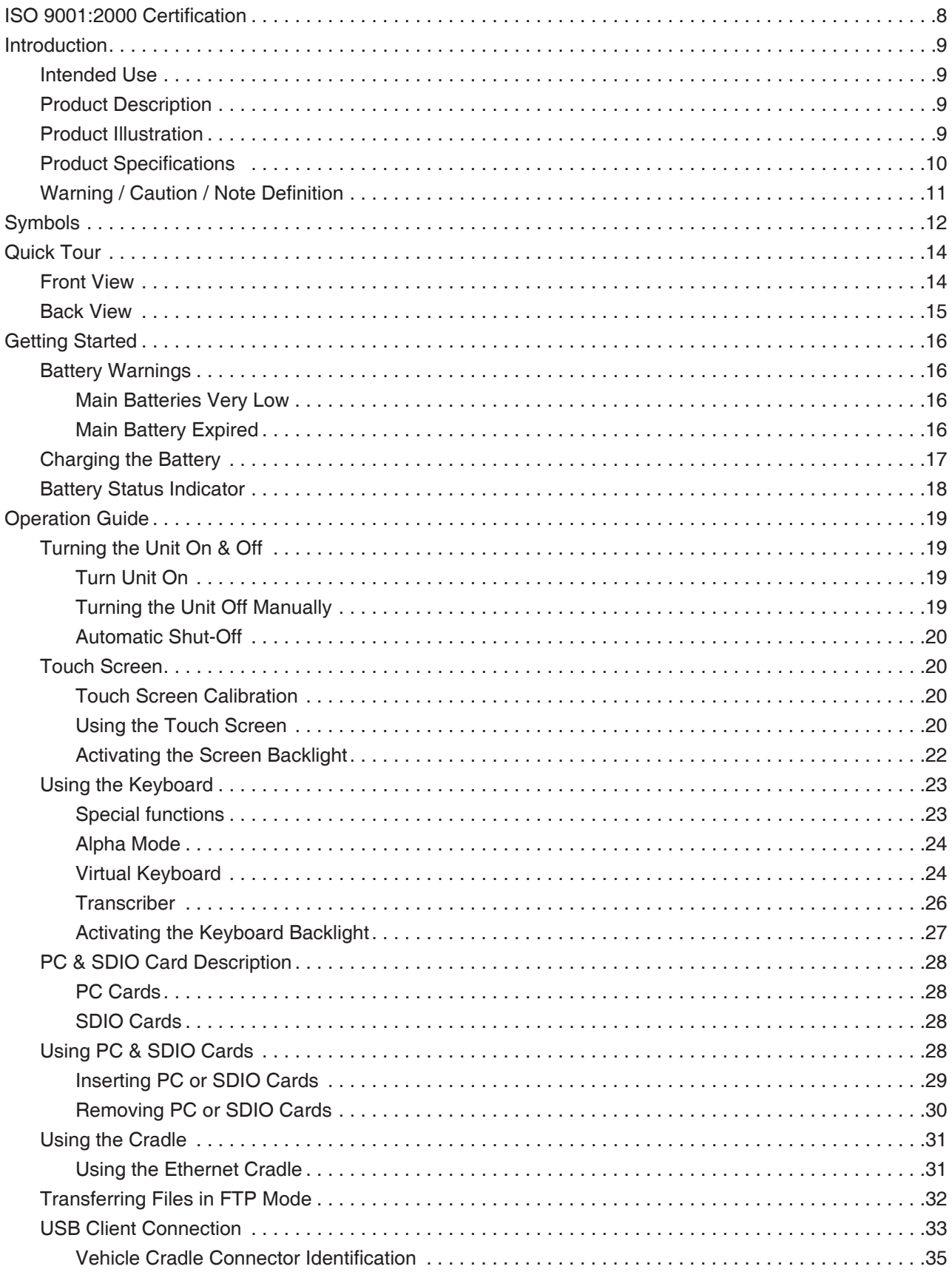

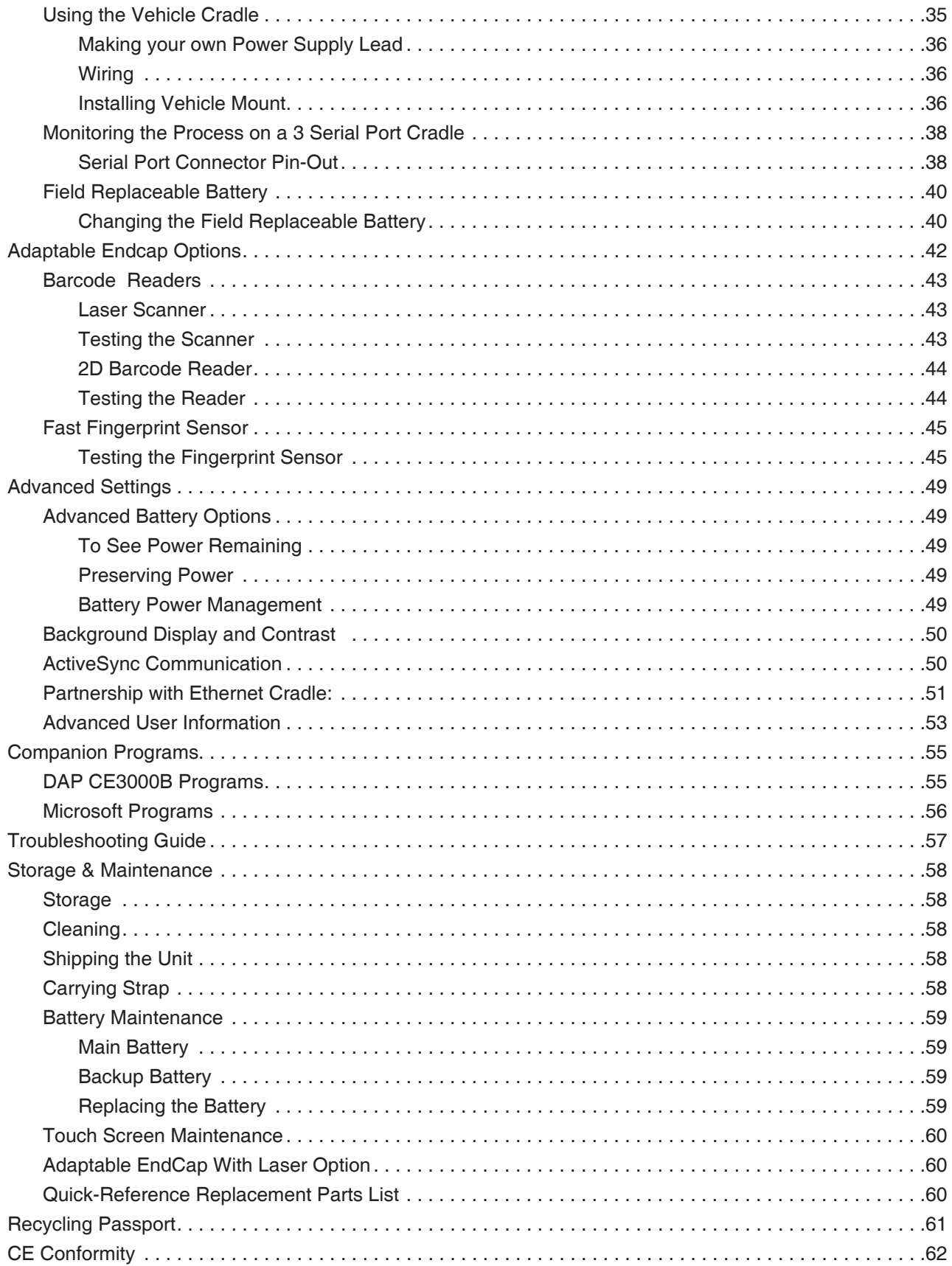

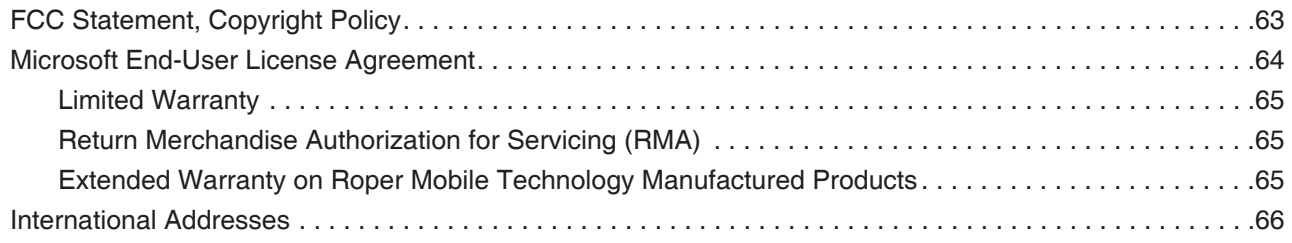

<span id="page-7-0"></span>DAP Technologies has documented and implemented a Quality Management System in accordance with ISO 9001:2000 International Standard (Certificate number: 95786).

This International recognition has been made possible thanks to the continual efforts put forth by DAP's personnel.

In order to ensure continuous improvements to our products and services, we invite you to communicate your comments to our Customer Service Department by dialing:

> **Canada:** 1 (418) 681-7833 or 1 (800) 363-1993 **United States:** 1(800) 363-1993 **Europe:** + (800) 8899 1000 or **<Sales@RoperMobile.com> [www.R](www.daptech.com)operMobile.com**

#### <span id="page-8-0"></span>Intended Use

This User Guide is intended to assist in the operation of the CE3000B series and applies to the CE3240B, running Windows CE.NET 5.0 Operating System, Release Pack K or later and manufactured after June 1st, 2007. Should any information in this Guide be incorrect, please report your comments to your local Customer Service Representative nearest you so that this document can be made as accurate as possible.

#### Product Description

The CE3000B Series is built for use in all environments. It will survive being dropped, being subject to vibration, being used in below freezing conditions or desert heat, making it the ideal work tool for industry type applications within many market segments.

#### PRODUCT ILLUSTRATION

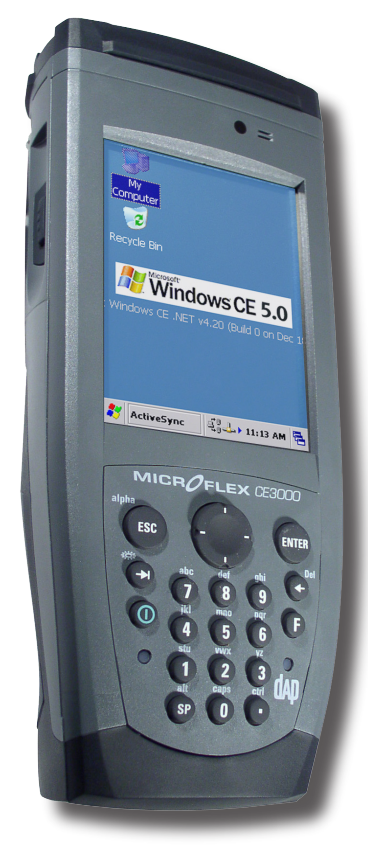

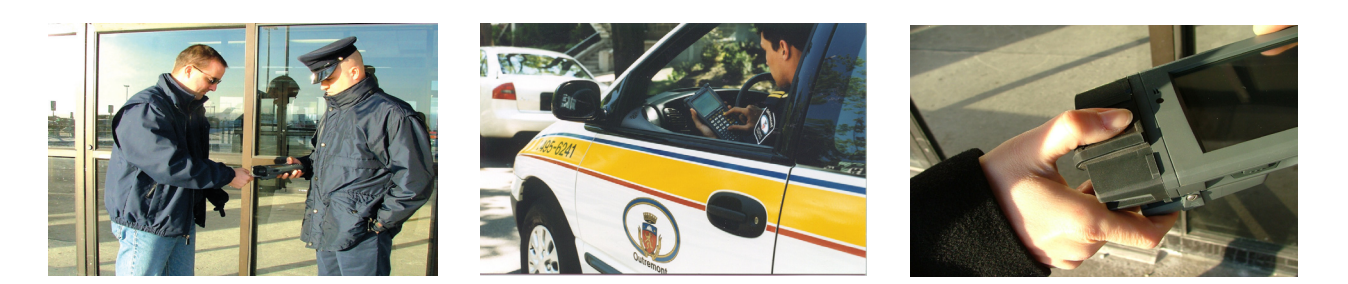

[Return To Table of Contents](#page-4-0)

#### <span id="page-9-0"></span>Product Specifications

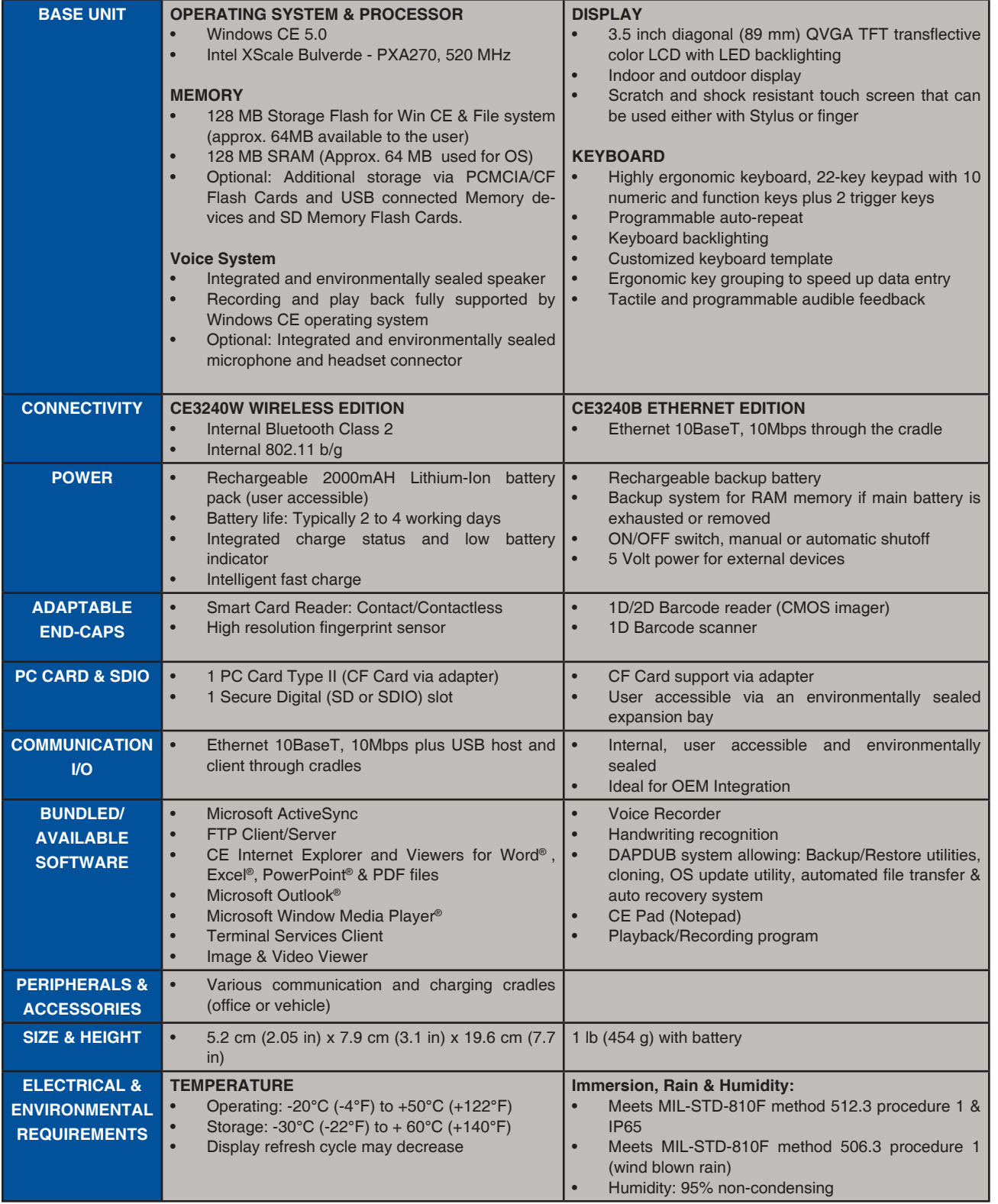